# **eBay's - LB Management Service (for OpenStack)**

#### **1. Overview**

eBay Load Balancer Management Service (LBMS) provides a RESTFul Service to manage complete life cycle for Load Balancers. It does not expose APIs directly to Cloud users and the service has to consumed by upper level Services like IAAS, PAAS, Ops Portal etc. But the admin APIs could be consumed by System Administrators and Cloud Administrators. Currently, it supports Big-IP(10.2.0 build 1789.207, 10.2.2 build 969.21) and Netscaler(9.2 build 48.6, 9.3 build 51.5) load balancers with two versions each.

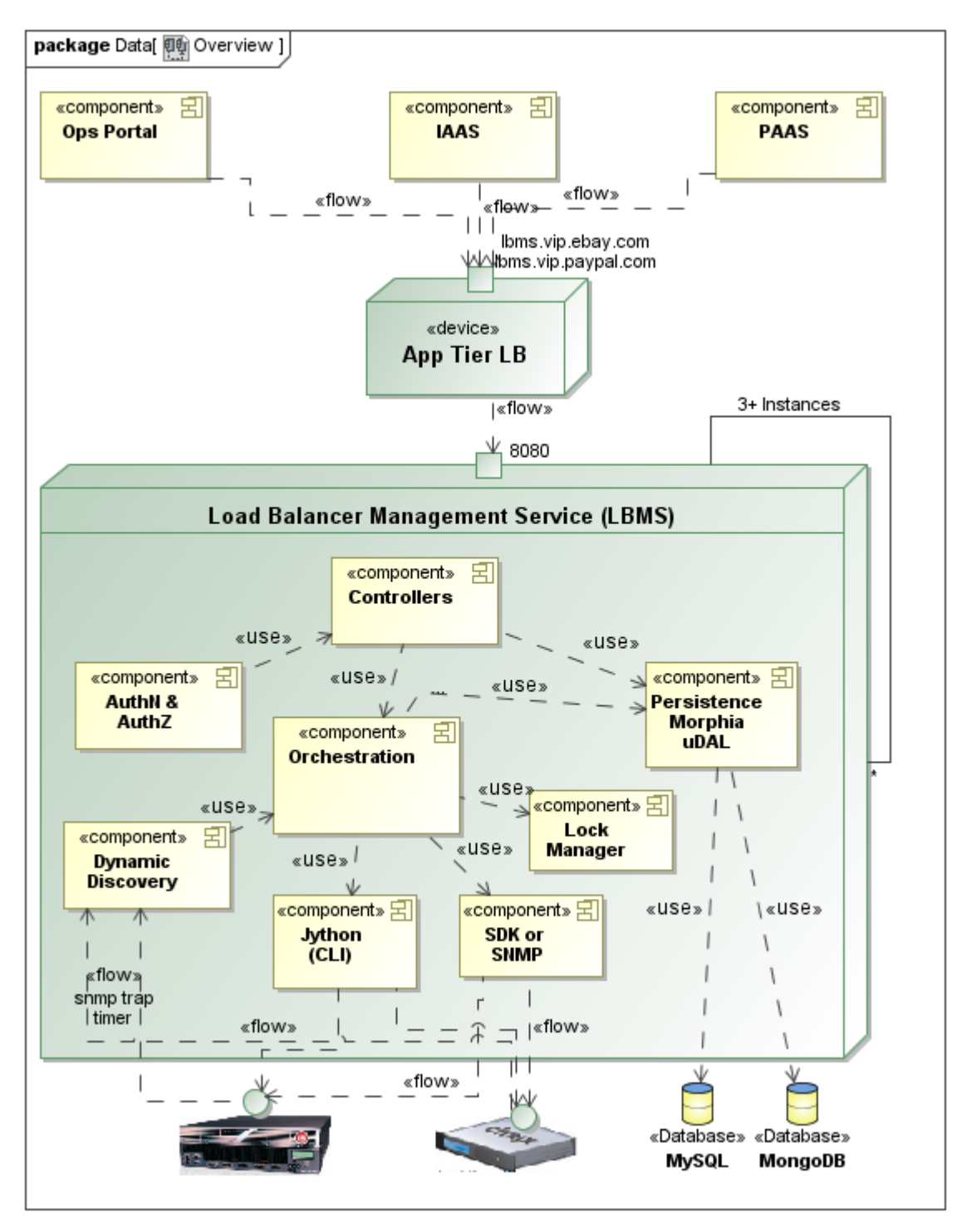

### **2. Functionality**

Tenant Core Features:

- 1. CRUD: Virtual IPs, Pools, Servers, Services, Monitor, SSL Certificate
- 2. Metric Read
- 3. Read L7 Rules, Bind L7 Rules to VIP
- 4. Discovery of load balancer: Base configuration (model, version), Network Configuration (vlan,interface,route..) pools, vips, L7 rules, SNMP configuration, Floating IP
- 5. Auto-Discovery for finding external Config Changes
- 6. Use Floating Name instead of actual LB Name
- 7. Support for Active/Standby
- 8. Fetch Running Sessions and Pause/Cancel/Resume Session

Tenant Extension Features (Big-IP only):

- 1. Read Profiles
- 2. Active/Active
- 3. SNAT Pool

Operator Features:

- 1. Register LB
- 2. Fail-over/fail-back
- 3. Back Up, Restore and Sync Config
- 4. Clean-up Old Versions
- 5. Nightly Report for Compatibility Check 6. Timer triggered report for Unreachable LBs
- 
- 7. Password Change 8. LB Group Management
- 9. ECV Check Monitoring
- 10. Audit Log Cleanup

#### **3. Resource Model**

The resource model is abstracting the LB concepts between all the vendors. As of now, the SnatPool is the only resource which is vendor specific and it will be re-factored as extension resource.

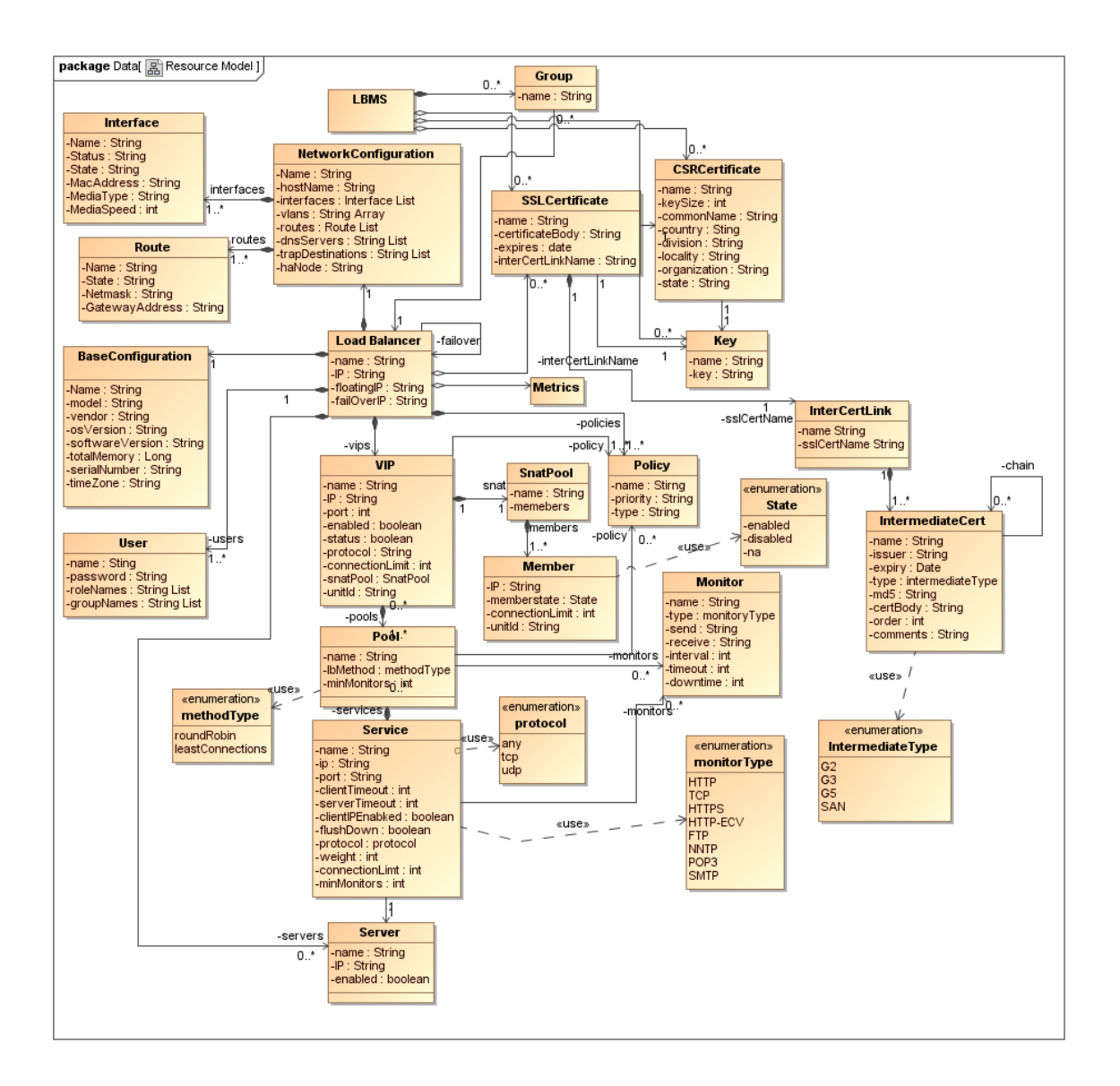

### **4. APIs & Pay Loads**

The following table describes each API and Pay Load that are provided by LBMS as REST API and JSON.

#### Note:

```
400 (Not Supported).
```
\* - DELETE method can not used to delete multiple resources as spec and the multi-delete is handled through "POST".

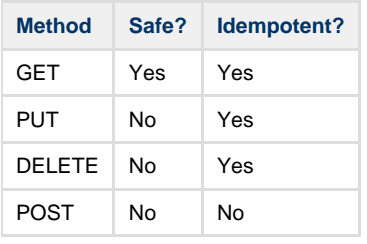

```
URI Path Description
```
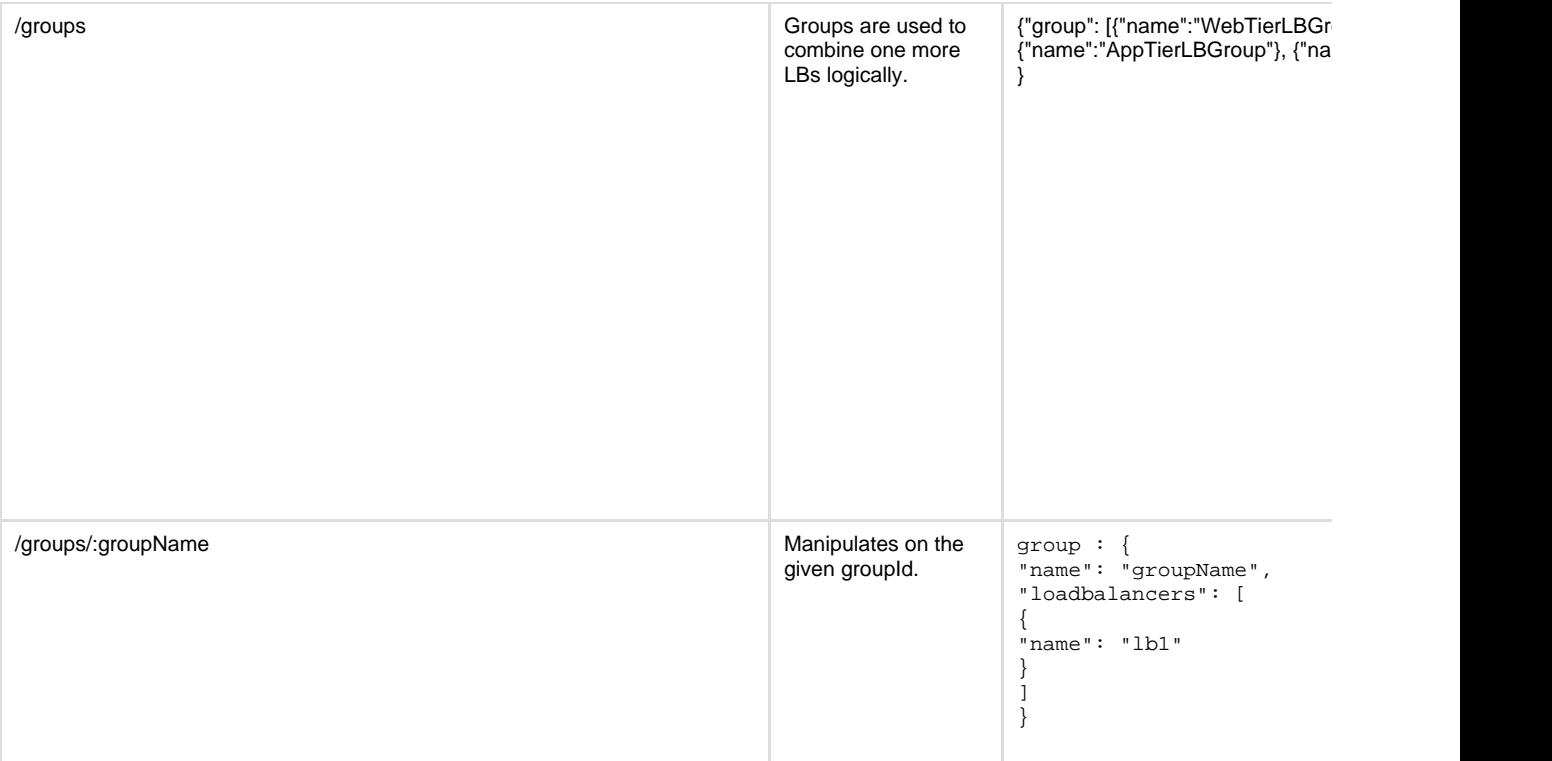

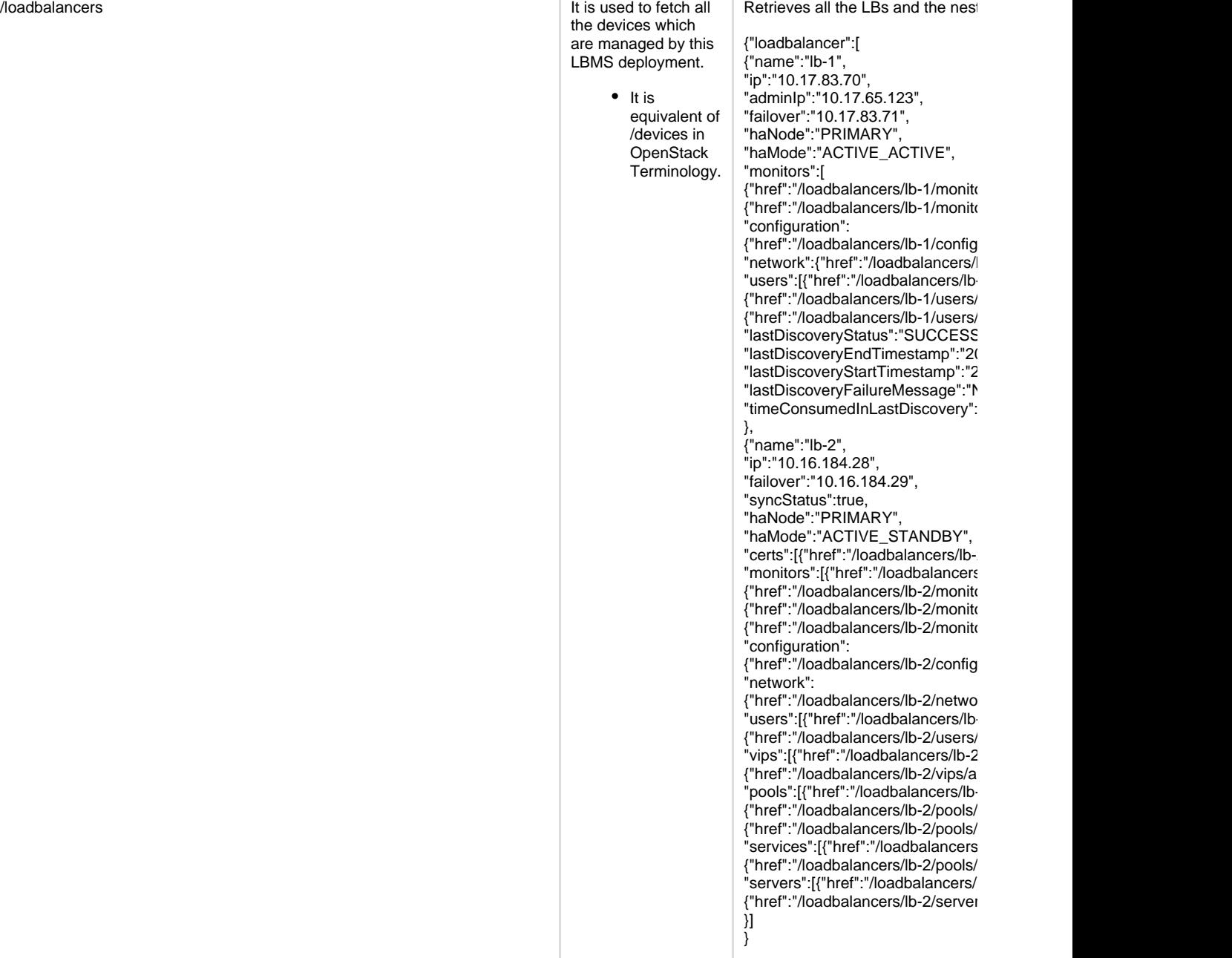

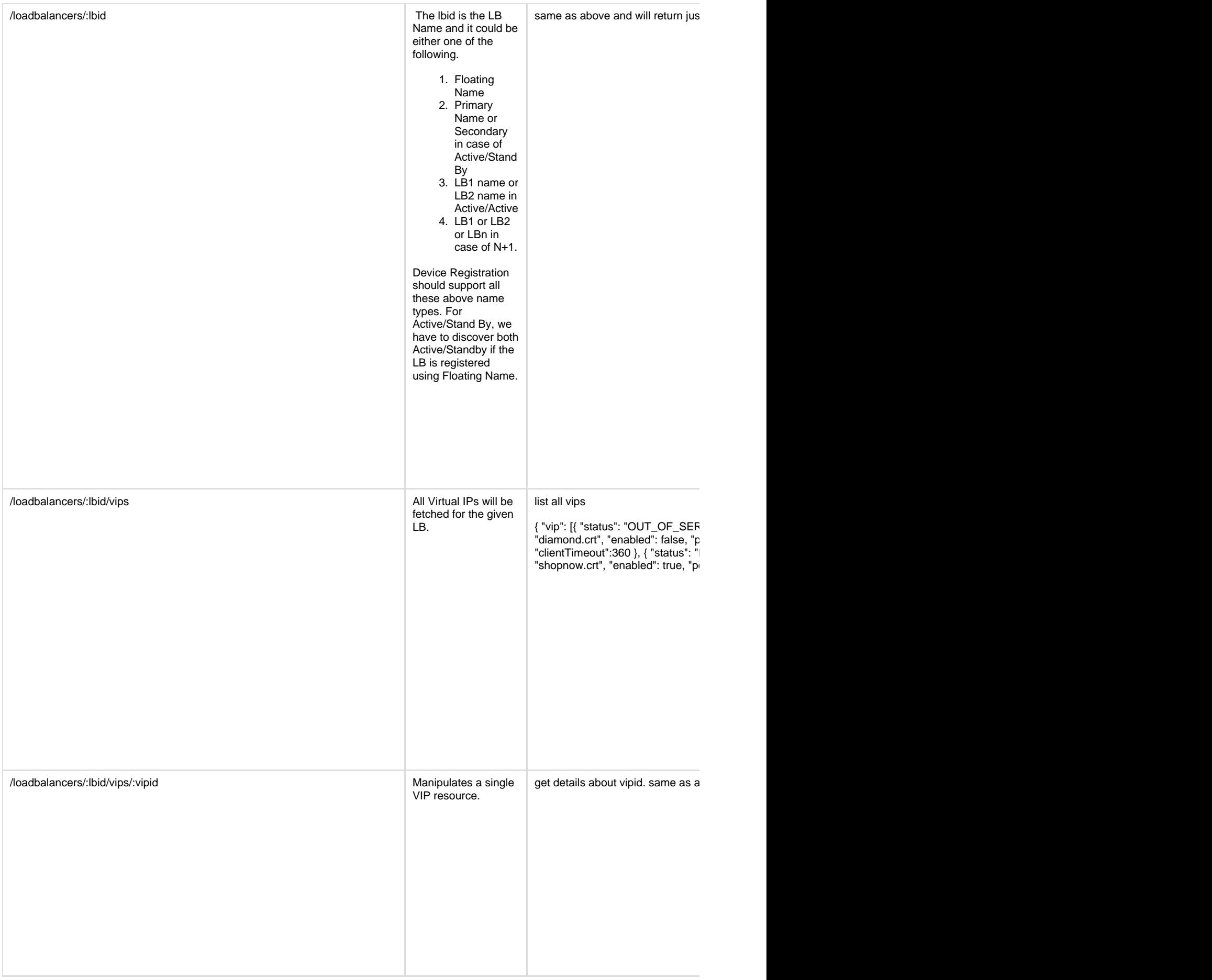

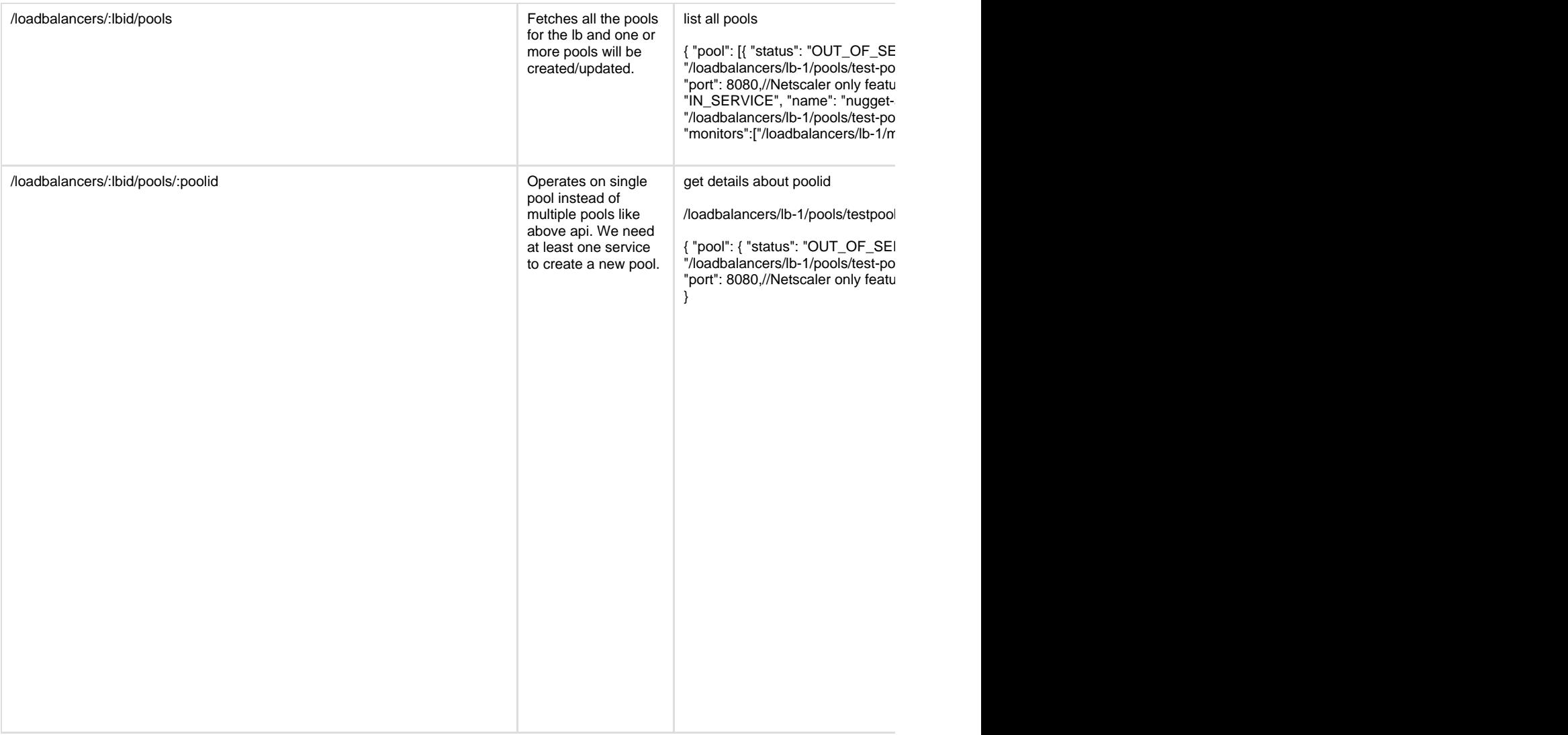

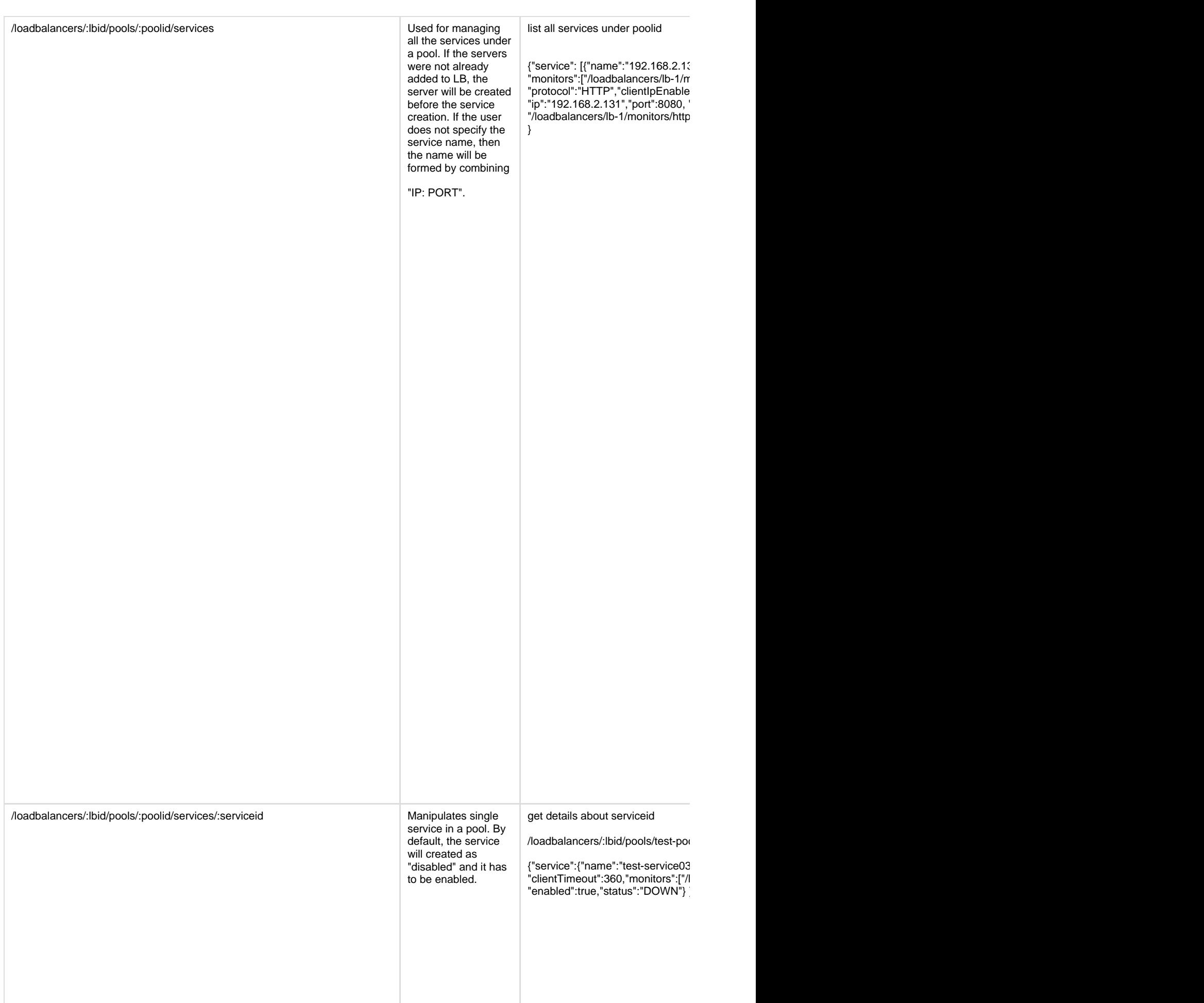

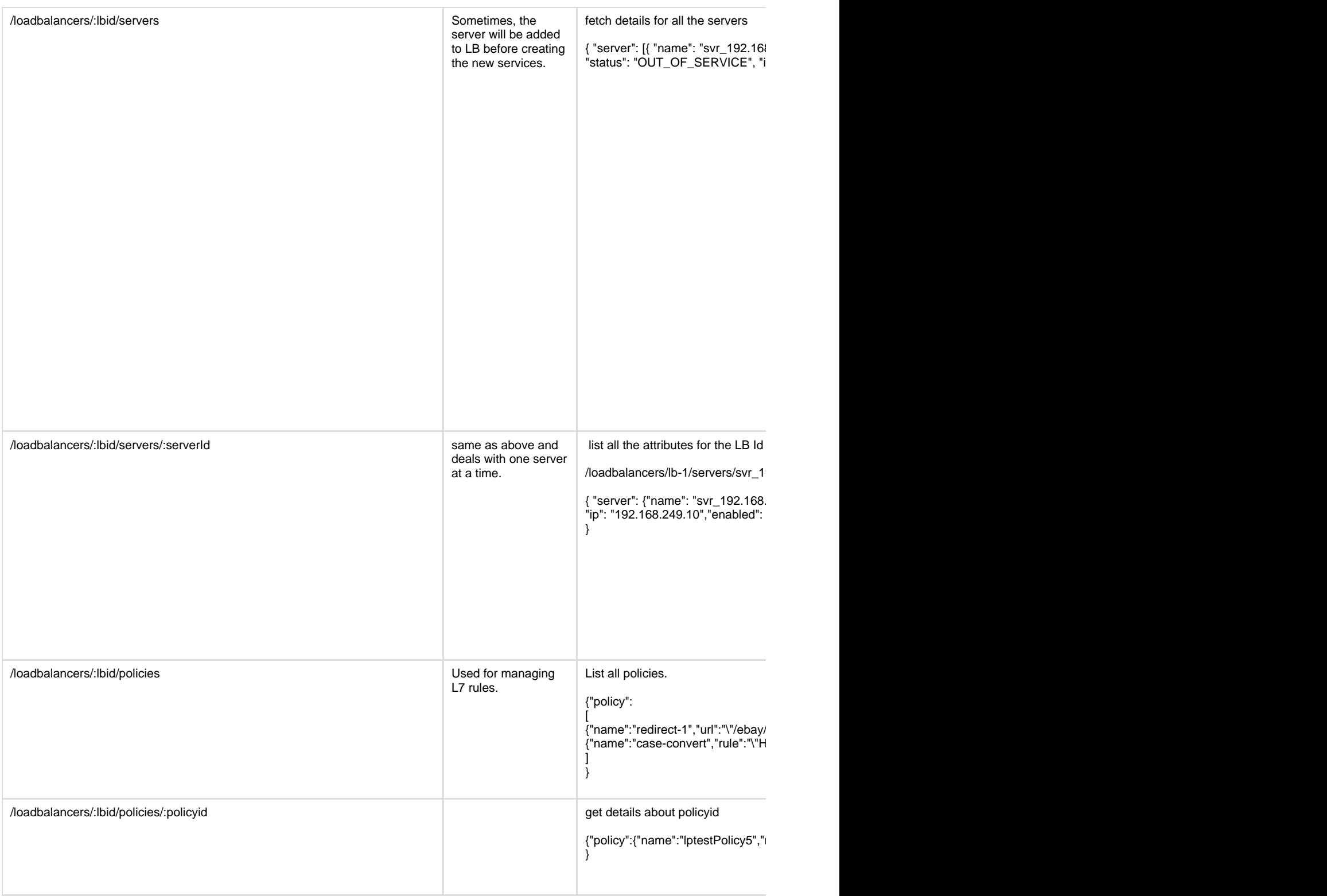

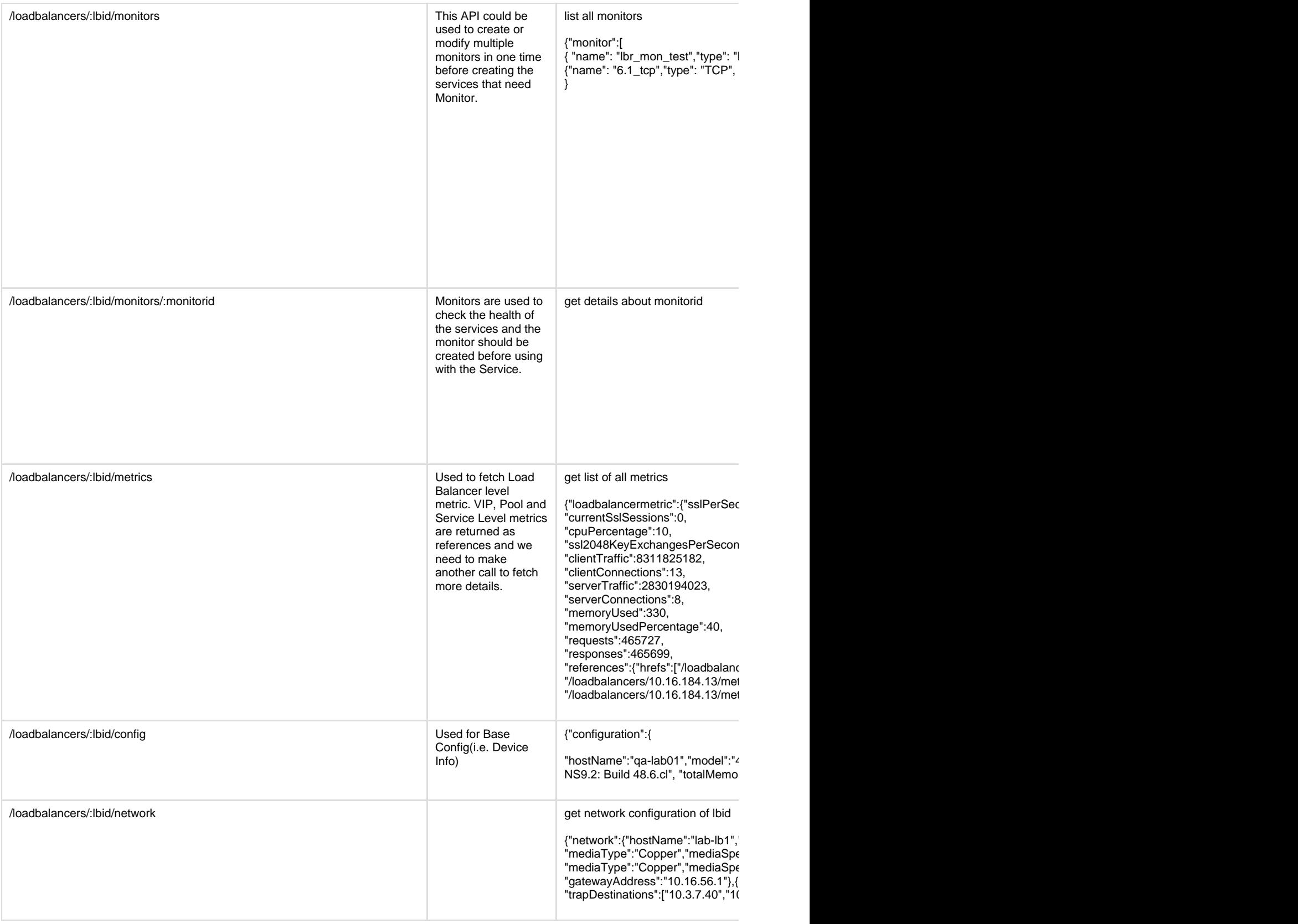

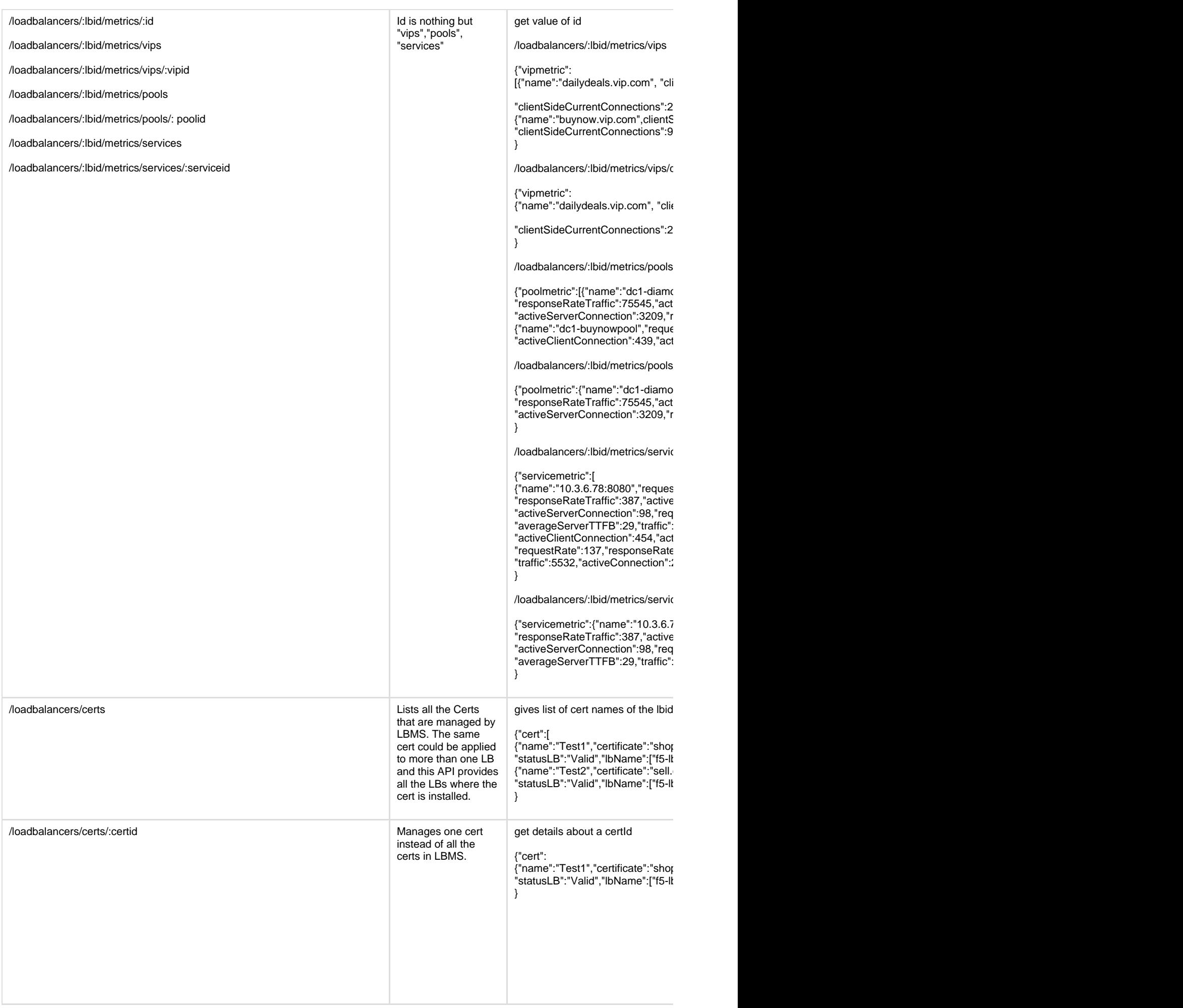

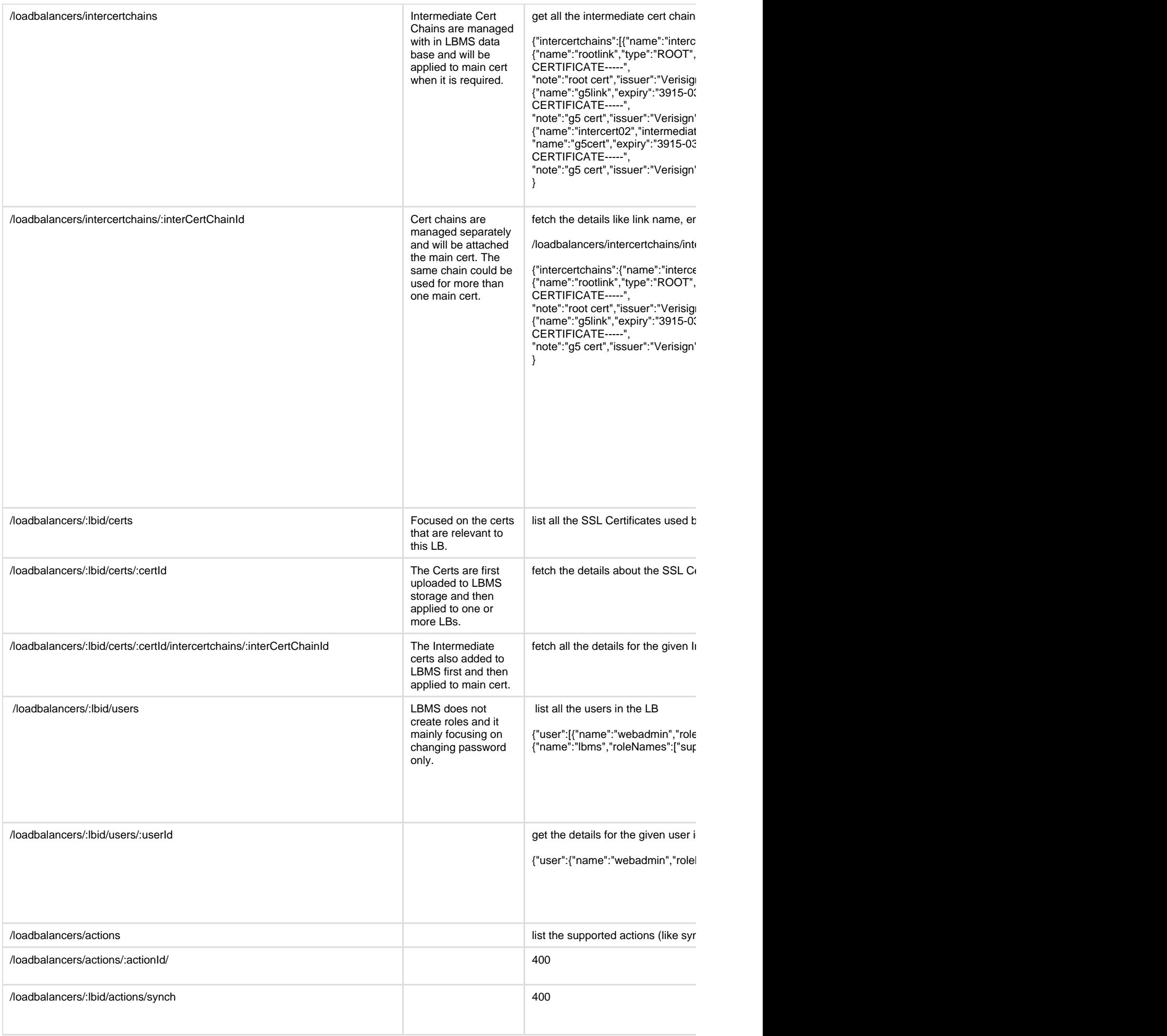

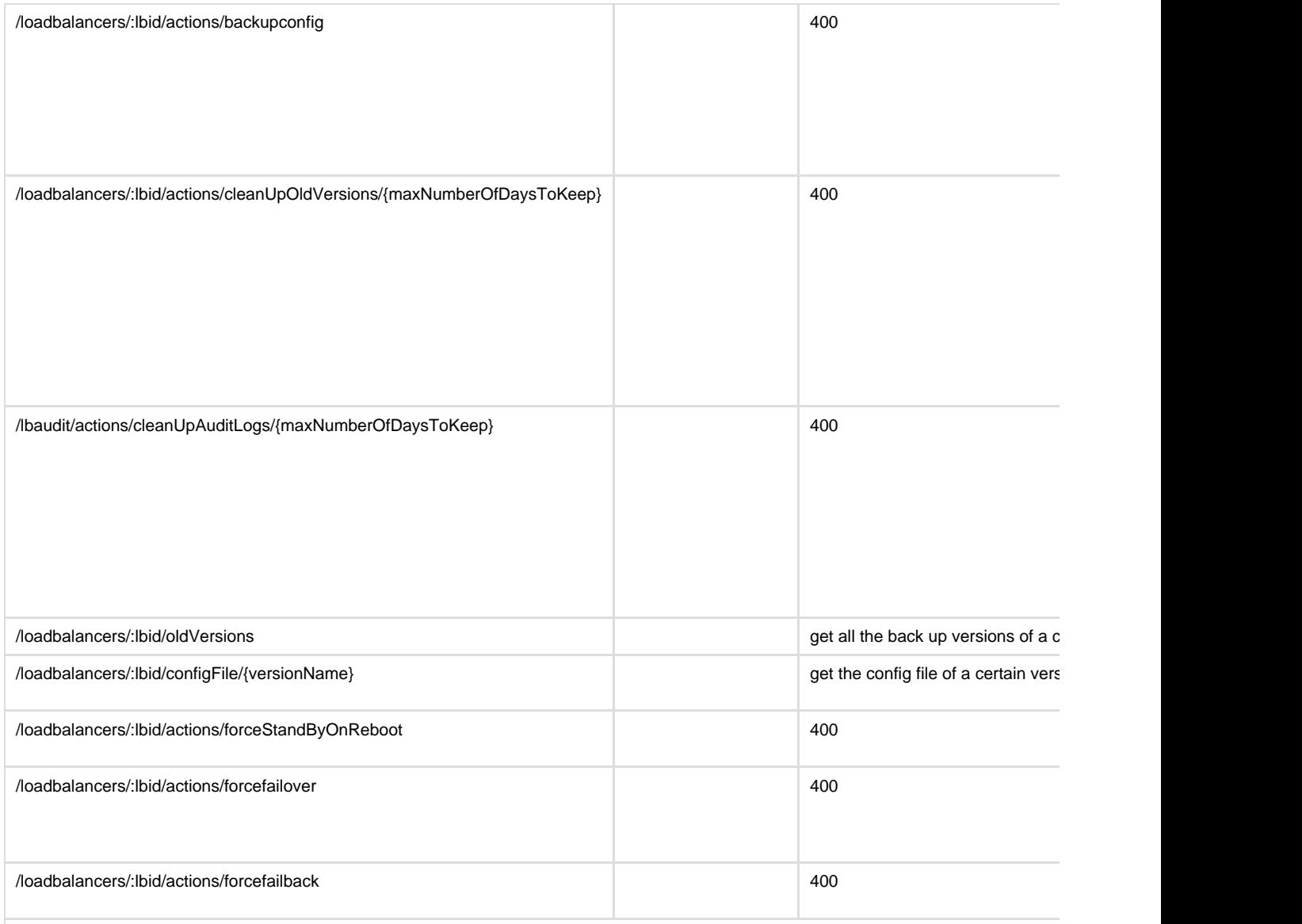

#### **Extensions:**

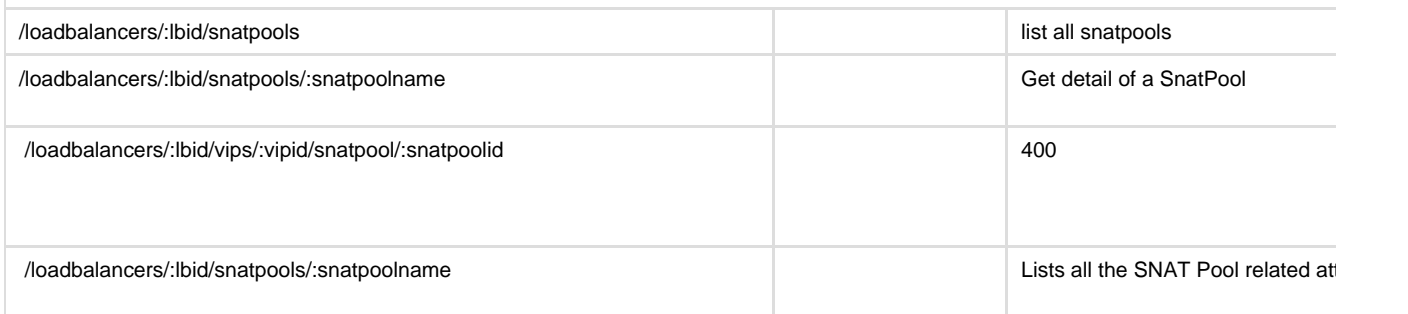

## **5. Deployment Model**

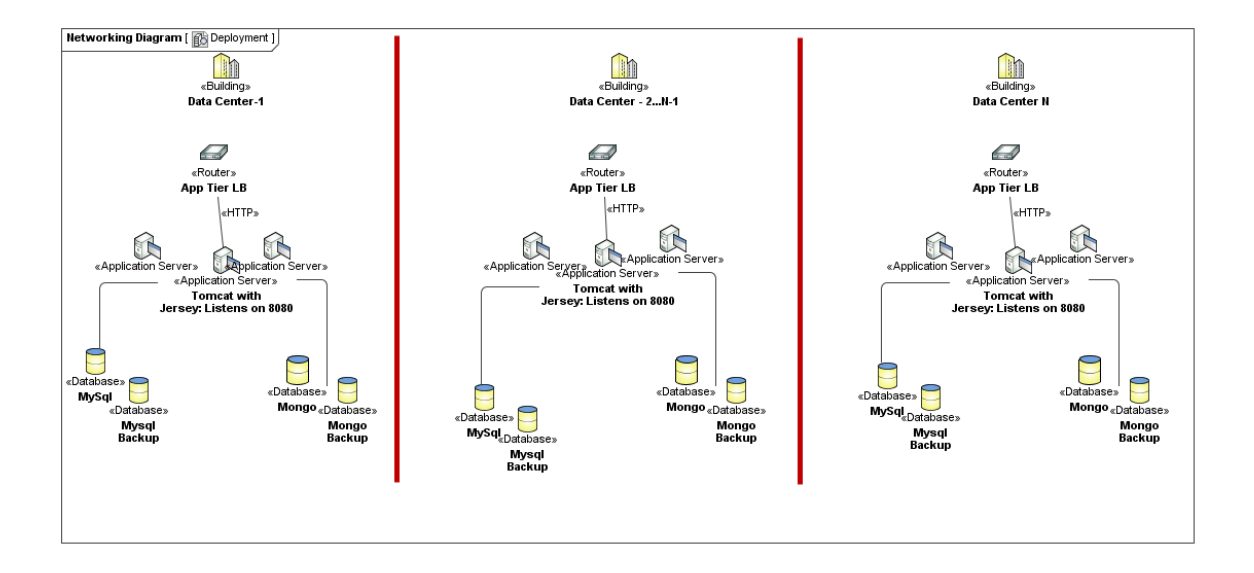